#### **Федеральное государственное бюджетное образовательное учреждение высшего образования** «КАЛИНИНГРАДСКИЙ ГОСУДАРСТВЕННЫЙ ТЕХНИЧЕСКИЙ УНИВЕРСИТЕТ»

## **И. М. Титова, О. П. Чернега**

## **ПРОИЗВОДСТВО ПОЛУФАБРИКАТОВ И КУЛИНАРНОЙ ПРОДУКЦИИ ИЗ РЫБЫ И МОРЕПРОДУКТОВ**

Учебно-методическое пособие по курсовому проектированию по дисциплине «Производство полуфабрикатов и кулинарной продукции из рыбы и морепродуктов» для студентов бакалавриата направления подготовки 19.03.04 «Технология продукции и организация общественного питания»

> Калининград Издательство ФГБОУ ВО «КГТУ» 2016

#### РЕЦЕНЗЕНТ

#### канд. техн. наук, доцент, доцент кафедры технологии продуктов питания ФГБОУ ВО «Калининградский государственный технический университет» Д. Л. Альшевский

#### **Титова, И. М.**

Производство полуфабрикатов и кулинарной продукции из рыбы и морепродуктов: учебно-методическое пособие / И. М. Титова, О. П. Чернега. – Калининград: Издательство ФГБОУ ВО «КГТУ», 2016. – 30 с.

Производство полуфабрикатов и кулинарной продукции из рыбы и морепродуктов является современным, динамично развивающимся направлением в переработке водных биологических ресурсов. Многие крупные предприятия отрасли проводят модернизацию и реконструкцию производства с целью расширения ассортимента данных видов продукции.

Цель курсового проектирования – формирование и закрепление навыков анализа и применения технологий производства полуфабрикатов и кулинарной продукции из рыбы и морепродуктов, а также принципов и методов подбора оборудования и выполнения объемнопроектировочных решений, приобретение студентом навыков работы с нормативной и технической документацией в области технологии переработки водных биологических объектов. Курсовой проект по дисциплине «Производство полуфабрикатов и кулинарной продукции из рыбы и морепродуктов» является одним из важных звеньев подготовки специалистов по модулю подготовки «Производство полуфабрикатов и кулинарных изделий».

Курсовое проектирование способствует закреплению и углублению теоретических знаний, полученных при изучении дисциплины «Производство полуфабрикатов и кулинарной продукции из рыбы и морепродуктов», прививает практические навыки в организации производства и аппаратурном его оформлении.

Учебно-методическое пособие предназначено для студентов вузов, обучающихся в бакалавриате по направлению подготовки 19.03.04 «Технология продукции и организация общественного питания».

Табл. 2, список лит. – 6 наименований.

Учебно-методическое пособие рассмотрено и одобрено кафедрой технологии продуктов питания ФГБОУ ВО «Калининградский государственный технический университет» 1 ноября 2016 г., протокол № 3

Учебно-методическое пособие рекомендовано к изданию методической комиссией механико-технологического факультета ФГБОУ ВО «Калининградский государственный технический университет» 10 ноября 2016 г., протокол № 3

УДК 664.95

© Федеральное государственное бюджетное образовательное учреждение высшего образования «Калининградский государственный технический университет», 2016 г. © Титова И. М., Чернега О. П., 2016 г.

# **ОГЛАВЛЕНИЕ**

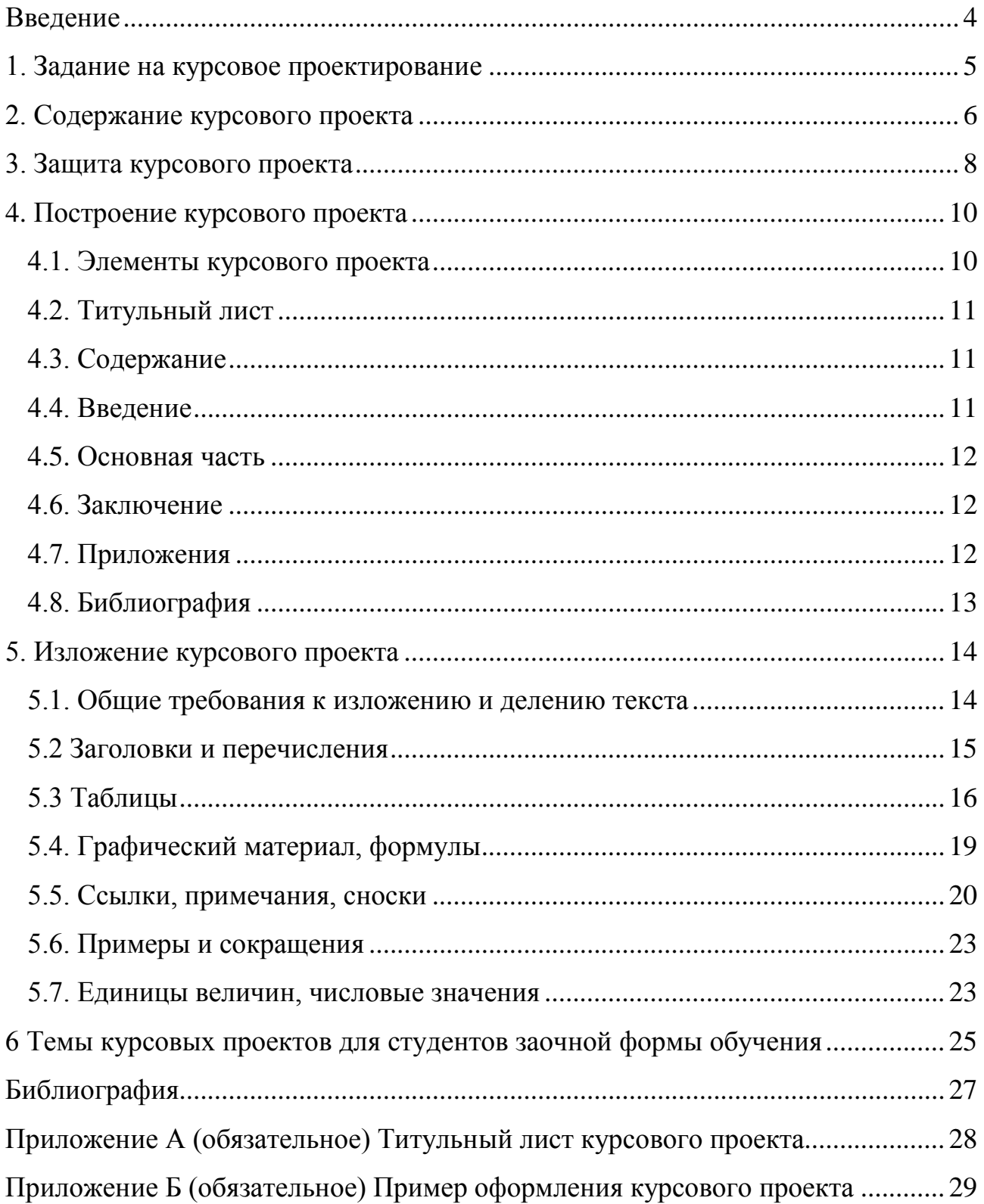

#### **Введение**

<span id="page-3-0"></span>Настоящее пособие предназначено для обучающихся в бакалавриате ФГБОУ ВО «Калининградский государственный технический университет» по направлению подготовки 19.03.04 «Технология продукции и организация общественного питания».

Основной целью курсового проектирования является закрепление, расширение и углубление знаний, полученных в теоретическом курсе, приобретение навыков обоснованного выбора рациональной технологической схемы, схем производственного контроля, расчета и подбора оборудования.

Курсовой проект предполагает комплексное использование студентом знаний по технологии рыбных продуктов, приемам и средствам решения технологических задач на отдельных операциях процесса.

## **1. Задание на курсовое проектирование**

<span id="page-4-0"></span>Курсовой проект представляет собой разработку технологического участка по производству полуфабрикатов или кулинарной продукции из рыбы и морепродуктов заданного ассортимента и производительности. При выполнении задания на курсовое проектирование студент осуществляет:

– выбор и обоснование технологии производства заданного ассортимента;

– разрабатывает схемы контроля качества и безопасности сырья, полуфабриката, готового продукта и технологического процесса;

– производит расчеты сырья и материалов по всему циклу производства;

– производит расчеты и подбор оборудования;

– выполняет объемно-планировочные решения при проектировании цехов по производству заданного ассортимента.

## **2. Содержание курсового проекта**

<span id="page-5-0"></span>Содержание расчетно-пояснительной записки курсового проекта

Введение

- 1. Технологическая схема производства
	- 1.1 Характеристика сырья
	- 1.2 Описание технологической схемы
	- 1.3 Характеристика готовой продукции
- 2. Контроль качества и безопасности
- 3. Продуктовый расчет
- 4. Подбор и расчет оборудования

5. Мероприятия по обеспечению санитарного благополучия производства Заключение

Библиография

## **Введение**

Четко формулируются цель и основные задачи курсового проекта, обосновывается актуальность темы, степень разработанности исследуемой проблемы, указывается практическая значимость работы и научная новизна, если таковая имеется. Здесь же отражается степень изученности в литературе исследуемых вопросов, указывается ассортимент вырабатываемой продукции, обосновывается производительность.

## **1. Технологическая схема производства**

**1.1. Характеристика сырья.** Приводятся технохимическая характеристика перерабатываемого сырья, включая химический и массовый состав, особенности аминокислотного и жирокислотного состава, сведения о биологической и энергетической ценности использованного сырья, содержании микро- и макронутриентов, а также требования технической и нормативной документации на данный вид сырья.

**1.2. Описание технологической схемы.** Структурная технологическая схема производства изображается условно в виде прямоугольников с указанием в них в последовательном порядке технологических операций (основных и вспомогательных) по всей технологической цепочке, начиная с приема сырья и заканчивая реализацией готовой продукции. По каждой технологической операции дается описание технологического процесса с указанием параметров (температуры, времени, давления, концентрации растворов, дозировки компонентов и т.п.).

Технологическая схема составляется на основе действующих технологических инструкций с учетом возможного аппаратурного оформления.

**1.3. Характеристика готовой продукции.** Приводится характеристика готовой продукции в соответствии с действующей технической документацией, а также описываются виды брака и пути его предотвращения и устранения.

**2. Контроль качества и безопасности.** Описываются цели организации производственного контроля. Приводятся таблицы метрологического контроля процесса и контроля безопасности сырья, тары, вспомогательных материалов, готовой продукции, рабочих, оборудования и производственного помещения.

Таблица *–* Схема метрологического контроля производства

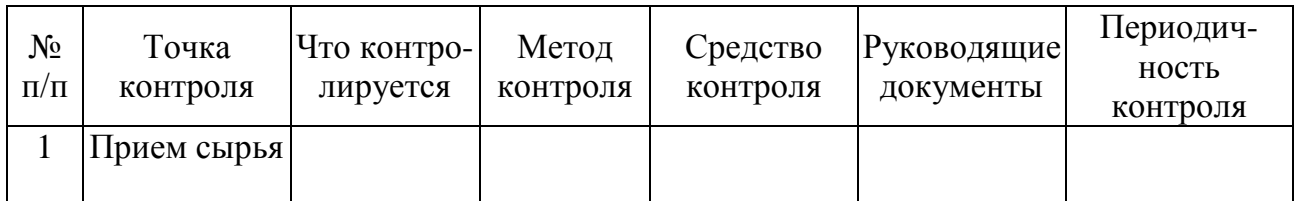

Таблица – Схема контроля показателей безопасности технологического процесса производства

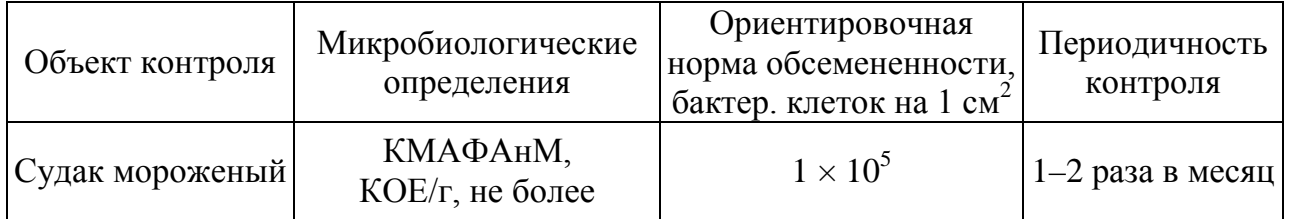

**3. Продуктовый расчет**. Продуктовый расчет должен содержать: расход сырья и вспомогательных материалов, тары и упаковочных материалов, потери (отходы) на каждой технологической операции, выход готовой продукции. Расчет ведется на 100 кг готовой продукции, а затем пересчитывается исходя из заданной производительности и часовой загрузки цеха.

Таблица – Движение сырья и полуфабрикатов

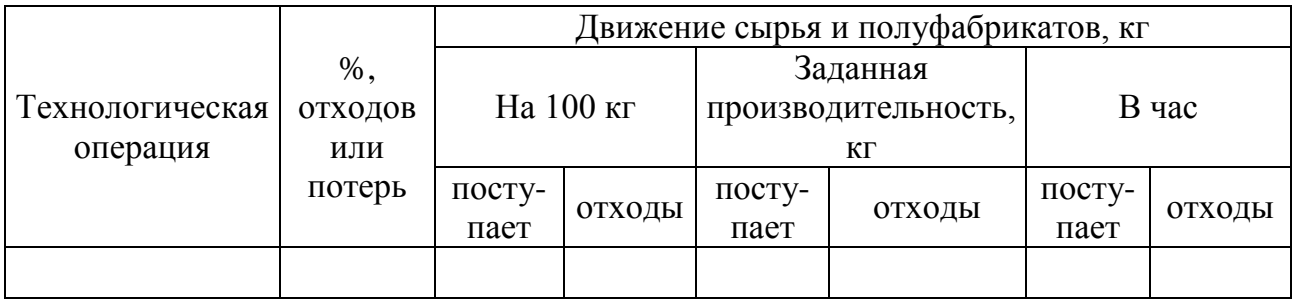

Таблица – Сводная производственная ведомость расхода сырья, вспомогательных материалов и тары

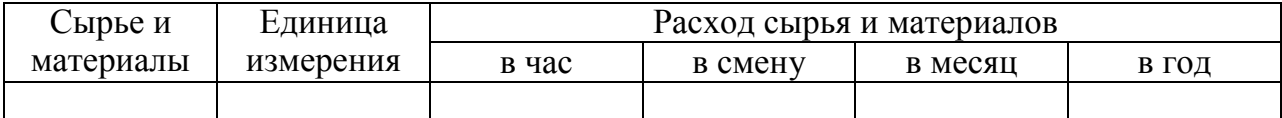

**4. Подбор и расчет оборудования.** Для осуществления каждой технологической операции должно быть выбрано современное оборудование, определено потребное его количество для выполнения заданной производственной программы, дано краткое описание оборудования и его полная техническая характеристика.

Необходимое количество машин определяют по следующим формулам:

а) для оборудования непрерывного действия:

$$
n = N / M, \tag{1}
$$

где N – часовая производительность на данной операции,

М – часовая производительность одной машины согласно технической характеристике;

б) для оборудования периодического действия:

$$
n = N \cdot \tau / 60 \cdot \upsilon,\tag{2}
$$

где τ – время полного цикла работы аппарата, ч;

υ – рабочая емкость аппарата, кг.

**5. Мероприятия по обеспечению санитарного благополучия производства.** Описать требования к санитарно-техническому состоянию производства в соответствии с нормативными документами и правилами.

**Заключение.** В заключении дается анализ проведенной работы по разработке цеха или участка по производству полуфабрикатов или кулинарной продукции из рыбы и морепродуктов.

**Выполнение графической части**. Графическая часть содержит планировку цеха с расстановкой ранее выбранного и рассчитанного оборудования в соответствии с последовательностью проведения технологических операций. Масштаб 1: 50, или 1: 20, или 1: 10. Чертеж выполняется на листе формата А1 и должен содержать спецификацию оборудования и экспликацию помещений. Чертеж выполняется в соответствии с требованиями к конструкторской документации.

#### **3. Защита курсового проекта**

<span id="page-7-0"></span>К защите курсового проекта допускается обучающийся, выполнивший работу по утвержденной теме. Рекомендация о допуске (недопуске) к защите указывается в рецензии руководителя.

Допущенный к защите курсового проекта обучающийся готовит план или тезисы доклада, наглядный материал, используя для этого (по своему выбору) электронные, бумажные носители.

Форма проведения защиты курсового проекта – устное публичное выступление и ответы на вопросы по теме курсового проекта руководителя и аудитории.

На основе имеющегося опыта целесообразно представить примерную структуру процесса защиты:

– вступительная часть, где приводятся наименование темы курсового проекта и его актуальность, ассортимент продукции и цели, задачи и методы разработки производства заданной продукции – до одной минуты;

– краткое изложение содержания работы, где даются короткие аннотации глав и выводов по ним – до 2 мин;

– заключение, где приводятся основные результаты расчетов процесса и программа производственного контроля – до 2 мин;

– ответы на замечания, отмеченные в рецензии руководителя, – до одной минуты.

Доклад должен быть свободным, излагаться без обращения к тексту. При необходимости можно пользоваться подготовленными иллюстрационными материалами.

По окончании доклада обучающийся должен быть готов ответить на вопросы руководителя и аудитории – до 2 мин.

Оценка курсового проекта осуществляется в два этапа.

Первый этап – после проверки и рецензирования работы, второй этап – после ее публичной защиты.

Курсовой проект на первом этапе оценивается руководителем по четырехбалльной шкале по следующим критериям:

– актуальность, соответствие нормативной и технической документации, полнота обеспечения контроля производственного процесса;

– соответствие содержания и структуры работы теме, поставленным целям и задачам;

– логическая последовательность, системность и завершенность работы;

– наличие обоснованных выводов, возможность их практической реализации;

– качество оформления представленной работы, следование настоящим рекомендациям.

На первом этапе выставляется оценка:

– «отлично», если по пяти и более критериям работа оценена на «отлично», а по остальным – на «хорошо»;

– «хорошо», если по пяти и более критериям работа оценена на «хорошо» и «отлично», а по остальным критериям – не ниже «удовлетворительно»;

– «удовлетворительно», если не менее чем по пяти критериям работа оценена не ниже «удовлетворительно»;

– «неудовлетворительно», если по трем и более критериям работа оценена «неудовлетворительно».

Если на первом этапе выявлены недостатки в работе, автору могут быть даны рекомендации о том, какие положения работы следует пояснить в докладе при ее защите.

К защите допускаются работы, которые на первом этапе оценены на «отлично», «хорошо» и «удовлетворительно». Работы, оцененные на «неудовлетворительно», могут быть допущены к защите по усмотрению руководителя.

На втором этапе (публичная защита) критериями оценки являются:

– оптимальность содержания доклада;

– умение выделить главное при изложении основных результатов работы и их количественно-качественных характеристик;

– умение уверенно, логически и последовательно излагать содержание доклада;

– умение аргументировано, точно и кратко отвечать на заданные вопросы, замечания руководителя, а также защищать разработанные положения;

– эффективно использовать иллюстративный материал.

По результатам защиты выставляется оценка:

– «отлично», если по трем и более критериям работа оценена на «отлично», а по остальным на «хорошо»;

– «хорошо», если по трем и более критериям работа оценена на «хорошо» и «отлично», а по остальным критериям – не ниже «удовлетворительно»;

– «удовлетворительно», если не менее чем по трем критериям работа оценена не ниже «удовлетворительно»;

– «неудовлетворительно», если по двум и более критериям работа оценена «неудовлетворительно».

Окончательная оценка определяется из оценки, полученной обучающимся на первом и втором этапах защиты курсового проекта:

– «отлично», если защита – «отлично», а вторая оценка не ниже «хорошо»;

– «хорошо», если защита не ниже «хорошо», а вторая оценка не ниже «удовлетворительно»;

– «удовлетворительно», если обе оценки не ниже «удовлетворительно»;

– «неудовлетворительно», если хотя бы одна из оценок – «неудовлетворительно».

<span id="page-9-0"></span>Итоговая оценка заносится в ведомость и зачетную книжку.

## **4. Построение курсового проекта**

### **4.1. Элементы курсового проекта**

<span id="page-9-1"></span>Структурными элементами курсового проекта являются:

– титульный лист;

– содержание;

– введение;

– основная часть;

– заключение;

– приложения;

– библиография

## **4.2. Титульный лист**

<span id="page-10-0"></span>Титульный лист является первой страницей курсового проекта и служит источником информации для обработки и поиска документа. Титульный лист курсового проекта оформляется в соответствии с приложением А.

### **4.3. Содержание**

<span id="page-10-1"></span>В элементе «Содержание» приводят порядковые номера и заголовки разделов (при необходимости – подразделов) курсового проекта, обозначения и заголовки его приложений. При этом после заголовка каждого из указанных структурных элементов ставится отточие, затем приводится номер страницы курсового проекта, на которой начинается данный структурный элемент.

В элементе «Содержание» номера подразделов приводятся после абзацного отступа, равного двум знакам относительно номеров разделов.

В элементе «Содержание» после обозначения приложений в скобках указывают их статус (обязательное, рекомендуемое, справочное).

В элементе «Содержание» при необходимости продолжения записи заголовка раздела или подраздела на второй (последующей) строке его начинают на уровне начала этого заголовка на первой строке, а при продолжении записи заголовка приложения – на уровне записи обозначения этого приложения.

Элемент «Содержание» размещается после титульного листа, начиная с новой полосы страницы. При этом слово «Содержание» записывают в верхней части страницы, на которой начинается введение, посредине этой страницы, с прописной буквы и выделяют полужирным шрифтом. Оформляется содержание в соответствии с приложением Б.

## **4.4. Введение**

<span id="page-10-2"></span>В элементе «Введение» четко формулируются цель и основные задачи курсового проекта, обосновывается актуальность темы, степень разработанности исследуемой проблемы, указывается практическая значимость работы и научная новизна, если таковая имеется. Здесь же отражается степень изученности в литературе исследуемых вопросов, указывается объект исследования, основные материалы, приемы и методы исследования.

Введение целесообразно дорабатывать после выполнения основной части работы, так как в данном случае появляется возможность более точно и ясно определить актуальность темы, цели и задачи исследования, отразить собственные подходы к их решению.

Текст введения не делят на структурные элементы (пункты и подпункты и т.п.). По объему введение, как правило, не должно превышать 2–3 страниц.

Элемент «Введение» размещают на следующей странице (страницах) после страницы, на которой заканчивается элемент «Содержание». При этом слово «Введение» записывают в верхней части страницы, на которой начинается введение (посредине этой страницы, с прописной буквы), и выделяют полужирным шрифтом.

### **4.5. Основная часть**

<span id="page-11-0"></span>Элемент «Основная часть» оформляют в виде разделов, подразделов (при необходимости – пунктов и подпунктов), состав и содержание которых устанавливают с учетом требований раздела 5 настоящих методических указаний. Изложение разделов курсового проекта элемента «Основная часть» осуществляют в соответствии с требованиями раздела 3 настоящих методических указаний.

### **4.6. Заключение**

<span id="page-11-1"></span>В элементе «Заключение» приводят выводы по содержанию курсового проекта в целом, конкретные предложения и практические рекомендации по рассмотренным (исследованным) вопросам, возможные направления их дальнейшего развития. Здесь не следует помещать новые положения или развивать не вытекающие из содержания работы идеи.

Предложения и рекомендации должны быть органически связаны с выводами и направлены на улучшение функционирования исследуемого объекта. При разработке предложений и рекомендаций обращают внимание на их обоснованность, реальность и практическую применимость.

Текст заключения не делят на структурные элементы (пункты и подпункты и т.п.).

Элемент «Заключение» размещают на следующей странице (страницах) после страницы, на которой заканчивается элемент «Основная часть». При этом слово «Заключение» записывают в верхней части страницы, на которой начинается заключение (посредине этой страницы, с прописной буквы), и выделяют полужирным шрифтом.

## **4.7. Приложения**

<span id="page-11-2"></span>Материал, дополняющий основную часть курсового проекта, оформляют в виде приложений. В приложениях целесообразно приводить графический материал большого объема и∕или формата, таблицы большого формата, методы расчетов описания и характеристики оборудования и т.д.

По статусу приложения могут быть обязательными, рекомендуемыми или справочными.

Приложения обозначают прописными буквами русского алфавита, начиная с А (за исключением букв Ё, З, Й, О, Ч, Ь, Ы, Ъ), которые приводят после слова «Приложение».

В случае полного использования букв русского алфавита приложения обозначают арабскими цифрами. Если в курсовом проекте одно приложение, то ему присваивается обозначение «А».

Каждое приложение начинают с новой страницы. При этом в верхней части страницы, посередине, приводят и выделяют полужирным шрифтом слово «Приложение», записанное строчными буквами с первой прописной. Под ним в скобках указывают статус приложения, используя слова «обязательное», «рекомендуемое» или «справочное». Допускается размещение на одной странице двух (и более) последовательно расположенных приложений, если их можно полностью изложить на этой странице.

Содержание приложения указывают в его заголовке, который располагают симметрично относительно текста, приводят в виде отдельной строки (или строк), печатают строчными буквами с первой прописной и выделяют полужирным шрифтом.

*Пример*

## **Приложение А (обязательное)**

#### **Перечень и технические характеристики технологического оборудования**

Приложения должны иметь общую с основной частью курсового проекта нумерацию страниц.

В тексте курсового проекта должны быть даны ссылки на все приложения.

При ссылках на обязательные приложения используются слова «… в соответствии с приложением\_\_», а при ссылках на рекомендуемые или справочные – слова «... приведен в приложении \_ ». При этом статус приложения не указывается.

Приложения располагают в порядке ссылок на них в тексте и излагают в соответствии с требованиями раздела 4.

## **4.8. Библиография**

<span id="page-12-0"></span>В элемент «Библиография» включают только те библиографические источники, которые использовали при написании работы. Элемент «Библиография» помещается в конце курсового проекта.

Расположение в списке использованных библиографических источников допускается по алфавиту или в порядке упоминания источника по тексту. Указывается библиографический источник в тексте курсового проекта в квадратных скобках согласно его нумерации в библиографическом списке.

*Пример* – [4, 10, 48]

Библиографическое описание источника оформляется по ГОСТ 7.1-2003.

Элемент «Библиография» размещают на следующей странице (страницах) после страницы, на которой заканчивается элемент «Приложение». При этом слово «Библиография» записывают в верхней части страницы, на которой начинается заключение (посредине этой страницы, с прописной буквы), и выделяют полужирным шрифтом.

### **5. Изложение курсового проекта**

#### **5.1. Общие требования к изложению и делению текста**

<span id="page-13-1"></span><span id="page-13-0"></span>Курсовой проект оформляется машинным способом на одной стороне листа белой бумаги формата А4 через полтора интервала с соблюдением следующих размеров полей: при вертикальном расположении текста – с левой стороны – 30 мм, справа – 15, сверху и снизу – 20 мм; при горизонтальном расположении текста – верхнее – 20, правое, левое и нижнее – не менее 10 мм.

Абзацный отступ 1,25 мм должен быть одинаковым по всему тексту. Текст выравнивается по ширине, используют гарнитуру шрифта Times New Roman размером 12–14 и автоматический перенос.

Нумерация страниц курсового проекта проставляется арабскими цифрами в нижнем правом углу листа, начиная со следующего за титульным листом с цифры 2. Титульный лист включается в общую нумерацию страниц, но номер страницы на титульном листе не проставляется.

В зависимости от особенностей курсового проекта его положения излагаются в виде текста, таблиц, графического материала (рисунков, схем, диаграмм) или их сочетаний.

В курсовом проекте не допускается применять:

– обороты разговорной речи;

– для одного и того же понятия различные научно-технические термины, близкие по смыслу (синонимы), а также иностранные слова и термины при наличии равнозначных слов и терминов в русском языке;

– произвольные словосочетания.

В тексте курсового проекта, за исключением формул, таблиц, не допускается применять:

– математический знак «–» перед отрицательным значением (следует писать слово «минус»);

– знак «ø» для обозначения диаметра (следует писать слово «диаметр»);

– математические знаки величин без числовых значений, например, «>» (больше), «<» (меньше), «=» (равно), «≥» (больше или равно), «≤» (меньше или равно), « $\neq$ » (не равно), а также знаки « $\mathcal{N}\text{e}$ » (номер), « $\%$ » (процент).

Текст основной части курсового проекта делится на структурные элементы: разделы, подразделы, при необходимости – на пункты и подпункты.

Разделы должны иметь порядковую нумерацию в пределах всего текста основной части курсового проекта.

*Пример* – 1, 2, 3 и т.д.

Номер подраздела включает номера раздела и подраздела, разделенные точкой, а номер пункта – номера раздела, подраздела и пункта, разделенные точками. В конце порядкового номера точка не ставится.

*Примеры* **1** 1.1; 1.2; 1.3 и т.д. **2** 1.1.1; 1.1.2; 1.1.3 и т.д.

Количество номеров в нумерации структурных элементов курсового проекта не должно превышать четырех.

После номера раздела, подраздела, пункта и подпункта точка не ставится, а нумерация отделяется от текста пробелом.

Текст приложения может быть разделен на разделы, подразделы, пункты и подпункты, которые нумеруются в пределах каждого приложения с указанием перед их номерами обозначения этого приложения с отделением его от номера точкой.

*Примеры* **1.** А.1; А.2; А.3 и т. д. **2.** Б1.1; Б.1.2; Б.2.1 и т. д.

Объем курсового проекта, включая введение, основную часть, заключение, должен быть не более 40 страниц.

### **5.2 Заголовки и перечисления**

<span id="page-14-0"></span>Для разделов и подразделов курсового проекта применяются заголовки. Для пунктов, как правило, заголовки не приводят.

Заголовки должны четко и кратко отражать содержание соответствующих разделов, подразделов.

Расстояние между заголовком раздела (подраздела) и предыдущим и последующим текстом, а также между заголовками раздела и подраздела должно быть равно не менее чем четырем высотам шрифта, которым набран основной текст курсового проекта. Расстояние между строками заголовков подразделов и пунктов принимается таким же, как в тексте.

Заголовок раздела (подраздела) печатают, отделяя его от номера пробелом, начиная с прописной буквы, не приводя точку в конце и не подчеркивая. При этом номер раздела (подраздела или пункта) печатают после абзацного отступа, который должен быть одинаковым по всему тексту и равен указанному в п. 5.1 (1,25 мм).

В заголовках следует избегать сокращений (за исключением общепризнанных аббревиатур, единиц величин и сокращений, входящих в условные обозначения продукции).

В заголовке не допускается перенос слов на следующую строку, применение римских цифр, математических знаков и греческих букв.

Если заголовок состоит из двух предложений, то их разделяют точкой.

В тексте заголовки разделов, подразделов выделяют полужирным шрифтом, увеличенным размером относительно основного текста.

В тексте могут быть приведены перечисления, их выделяют абзацным отступом, который используется только в первой строке.

Перед каждой позицией перечисления следует ставить дефис.

## *Пример*

Ассортимент полуфабрикатов из рыбы подразделяют на:

- полуфабрикаты, приготовленные на основе рыбного филе;
- порционированную рыбу;
- рыбный пищевой фарш;
- полуфабрикаты, приготовленные на основе рыбного пищевого фарша.

При необходимости ссылки в тексте курсового проекта на одно или несколько перечислений перед каждой позицией вместо дефиса ставится строчная буква, приводимая в алфавитном порядке, после нее – скобка. Для дальнейшей детализации перечисления используют арабские цифры, после которых ставится скобка, их приводят со смещением на два знака относительно перечислений, обозначенных буквами.

## *Пример*

По виду использования в пищу рыба состоит из:

- а) съедобной части:
	- 1) мышечная ткань;
	- 2) гонады;
	- 3) печень;
- б) несъедобной части:
	- 1) чешуя;
	- 2) кости;
	- 3) плавники.

## **5.3 Таблицы**

<span id="page-15-0"></span>Таблицы применяются для лучшей наглядности и удобства отображения числовых значений показателей (параметров, размеров и т. п.).

Табличную форму целесообразно применять, если различные показатели могут быть сгруппированы по какому-либо признаку (например, физикохимические показатели), а каждый из показателей может иметь два значения и более.

Слева над таблицей размещается слово «Таблица», после него приводят номер таблицы. При этом точка после номера таблицы не ставится.

При необходимости краткого пояснения и∕или уточнения содержания таблицы приводят ее наименование, которое записывают с прописной буквы над таблицей после ее номера, между номером таблицы и ее наименованием ставят тире. При этом точка после наименования таблицы не ставится.

Горизонтальные линии, разграничивающие строки таблицы, допускается не проводить, если их отсутствие не затрудняет пользование ею.

## *Пример*

Таблица

номер наименование таблицы

#### продолжение наименования таблицы

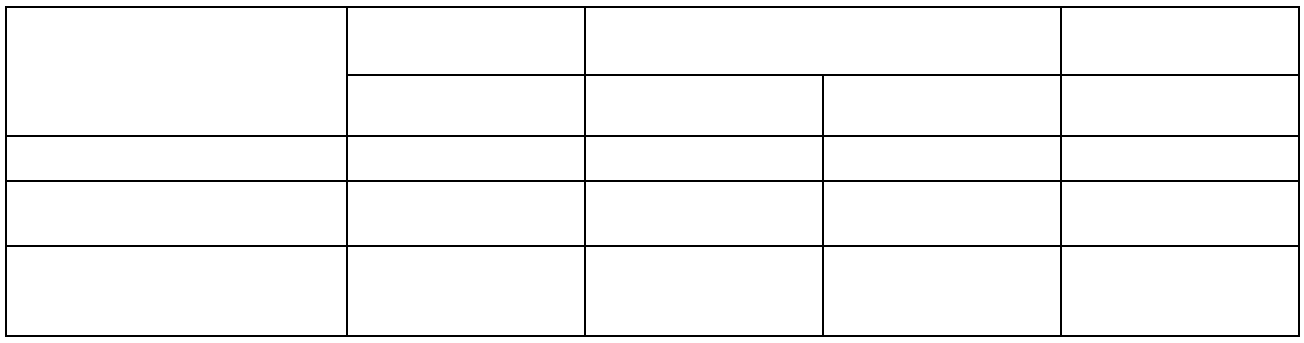

\_\_\_\_\_\_\_\_\_\_\_\_\_\_\_\_\_\_\_\_\_\_\_\_\_\_\_\_\_\_\_\_\_\_\_\_\_\_\_\_\_\_\_\_\_\_\_\_\_\_\_\_

Таблицы нумеруют арабскими цифрами сквозной нумерацией в пределах всего текста, за исключением таблиц приложений (например, «Таблица 1»). Таблицы каждого приложения нумеруют арабскими цифрами отдельной нумерацией, добавляя перед каждым номером обозначение данного приложения и разделяя их точкой (например, «Таблица В.1»).

Допускается нумеровать таблицы в пределах раздела. В этом случае номер таблицы состоит из номера раздела и порядкового номера таблицы, разделенных точкой (например, «Таблица 3.1»).

На все таблицы курсового проекта делают ссылки в тексте работы или в приложении, если таблица приведена в приложении. При этом пишется слово «таблица», а затем указывается ее номер.

Заголовки граф (колонок) и строк таблицы приводят, начиная с прописной буквы, подзаголовки граф – со строчной буквы, если они составляют одно предложение, или с прописной буквы, если они имеют самостоятельное значение. В конце заголовков и подзаголовков граф и строк точки не ставятся. Заголовки и подзаголовки граф указывают в единственном числе.

Графы заголовков и подзаголовков не допускается разделять диагональными линиями.

Заголовки граф, как правило, записывают параллельно строкам таблицы, а при необходимости допускается располагать их перпендикулярно строкам таблицы.

Таблица, в зависимости от ее размера, помещается под текстом, в котором впервые дана на нее ссылка, или на следующей странице, а при необходимости – в приложении.

Допускается размещать таблицу вдоль длинной стороны листа («лежа»).

Если таблица выходит за формат страницы, то таблицу делят на части, помещая одну часть под другой рядом или на следующей странице (страницах).

Графу «Номер по порядку» в таблицу включать не допускается.

При необходимости нумерации показателей, включенных в таблицу, их номера указывают в первой графе таблицы непосредственно перед наименованием. Перед числовыми значениями величин, обозначениями типов, марок и т. п. продукции порядковые номера не ставятся.

## *Пример*

Таблица 1– Содержание отдельных веществ в различных частях тела рыбы, %

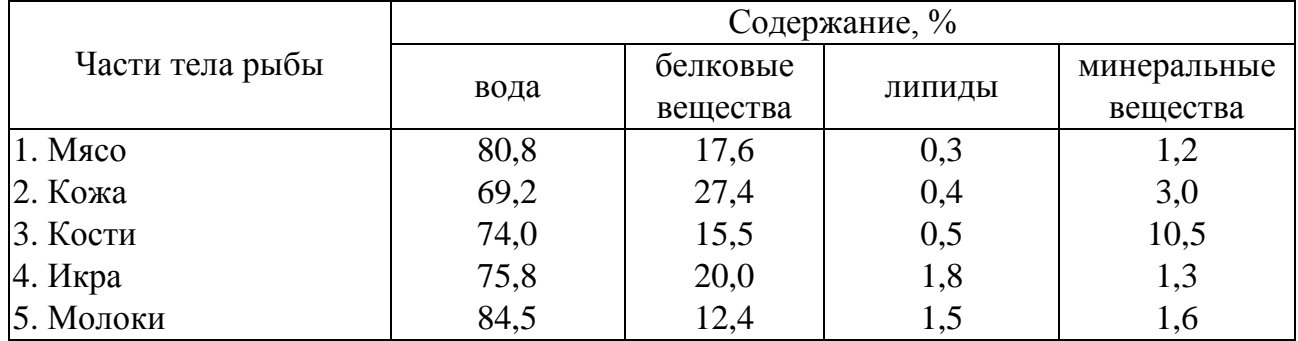

При делении таблицы на части слово «Таблица», ее номер и наименование помещаются только над первой частью таблицы, а над другими приводятся выделенные курсивом слова: «Продолжение таблицы» или «Окончание таблицы» с указанием номера таблицы.

## *Пример*

Таблица 1– Выход съедобной части у различных видов крабов, % массы тела

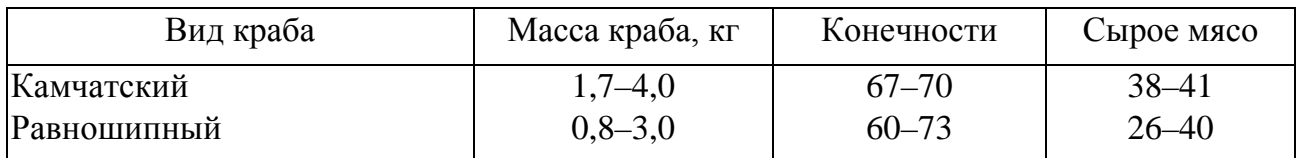

*Окончание таблицы 1*

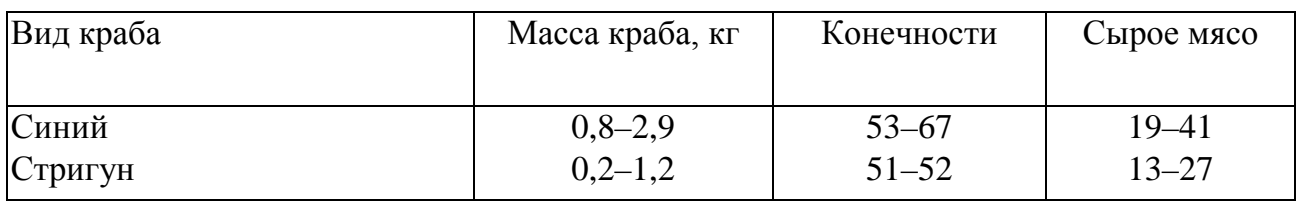

Если необходимо пояснить отдельные данные, приведенные в таблице, то эти данные следует обозначать надстрочным знаком сноски. Оформление сносок следует выполнять в соответствии с указаниями, приведенными в п. 5.5.

Цифровые значения в графах таблиц проставляются так, чтобы разряды чисел в одной графе были расположены один под другим, если они относятся к одному показателю (параметру, размеру).

В одной графе, как правило, приводится одинаковое количество десятичных знаков для всех значений величин.

## **5.4. Графический материал, формулы**

<span id="page-18-0"></span>Графический материал (чертеж, схему, диаграмму, рисунок и т.п.) включают в курсовую работу для установления или иллюстрации отдельных характеристик (свойств) объекта исследования, а также для пояснения текста с целью его лучшего понимания.

Графический материал располагают непосредственно после текста, в котором он упоминается впервые, или на следующей странице, а при необходимости – в отдельном приложении.

Чертежи, схемы, диаграммы и т.п., помещаемые в курсовую работу, должны соответствовать требованиям стандартов, входящих в Единую систему конструкторской документации и Единую систему технической документации.

Любой графический материал (чертеж, схема, диаграмма, рисунок и т.п.) обозначают в курсовой работе словом «Рисунок».

Графический материал, за исключением графического материала приложений, нумеруют арабскими цифрами, как правило, сквозной нумерацией, приводя номера после слова «Рисунок».

Допускается нумерация графического материала в пределах раздела. В этом случае номер рисунка состоит из номера раздела и порядкового номера рисунка, разделённых точкой.

## *Пример*

Рисунок 1.1, Рисунок 1.2 и т.д.

Графический материал каждого приложения нумеруют арабскими цифрами отдельной нумерацией, добавляя перед каждым номером обозначение данного приложения, обозначение и номер разделяют точкой.

## *Пример*

Рисунок В.1, Рисунок В.2 и т.д.

Слово «Рисунок» и его номер приводят под графическим материалом. Далее может быть указано его тематическое наименование, между номером и наименованием рисунка ставят тире.

### *Пример*

Рисунок 1 – Технологическая схема комплексной переработки судака

На любой графический материал дают ссылку в тексте курсового проекта. При необходимости в тексте курсовой работы могут быть использованы формулы.

Формулы, за исключением помещаемых в приложения, таблицы и поясняющие данные к графическому материалу нумеруют сквозной нумерацией арабскими цифрами. При этом номер формулы записывают в круглых скобках на одном уровне с ней справа.

Допускается нумерация формул в пределах раздела. В этом случае номер формулы состоит из номера раздела и порядкового номера формулы, разделенных точкой.

Формулы в приложениях нумеруют арабскими цифрами отдельной нумерацией в пределах каждого приложения, добавляя перед каждым номером обозначение данного приложения и разделяя их точкой.

Пояснения символов и числовых коэффициентов, входящих в формулу (если соответствующие пояснения не приведены ранее в тексте), приводят непосредственно под ней с новой строки и в той последовательности, в которой эти символы даны в формуле. Первую строку пояснения начинают со слова «где».

## *Пример*

Массовую долю сухого обезжиренного вещества в продукте  $C_0$ , %, вычисляют по формуле

$$
C_0 = C - a,\tag{1}
$$

где С – массовая доля сухого вещества, %;

а – массовая доля жира, %.

Формулы, следующие одна за другой и не разделенные текстом, отделяются запятой.

Переносить формулы на следующую строку допускается только на знаках выполняемых математических операций, причем знак в начале следующей строки повторяют. При переносе формулы на знаке, символизирующем операцию умножения, применяют знак «×».

<span id="page-19-0"></span>Порядок изложения в курсовой работе математических уравнений такой же, как формул.

#### **5.5. Ссылки, примечания, сноски**

Ссылки применяют в случаях, когда целесообразно:

– исключить повторения в тексте курсового проекта отдельных ее положений или их фрагментов;

– проинформировать о чем-то, что приведено в соответствующем структурном элементе данного курсового проекта или ином источнике и т.п.

При ссылках на структурные элементы курсового проекта, который имеет нумерацию из цифр, не разделенных точкой, указывают наименование этого раздела полностью, например, «… в соответствии с разделом 5», «… по пункту 3».

Если номер (обозначение) структурного элемента текста состоит из цифр (буквы и цифры – в приложениях), разделенных точкой, то наименование этого структурного элемента не указывается, например «… по 4.10», «… в соответствии с А.12 (приложение А)».

Это требование не распространяется на таблицы, формулы и графический материал, при ссылках на которые всегда упоминают наименования этих структурных элементов, например, «… по формуле (3.3)», «… в таблице В.2 (приложение В)», « $\dots$  на рисунке 2».

При ссылках на структурные элементы курсового проекта рекомендуется использовать следующие формулировки: «… в соответствии с разделом 2», «… согласно 3.1», «… по 3.1.1», «в соответствии с таблицей 1», «… в части показателя 1 таблицы 2», «… по формуле (Г.1) (приложение Г)» и т.п.

Если существует необходимость напомнить о чем-то, что приведено в соответствующем элементе курсового проекта, то ссылку на данный элемент приводят в скобках после сокращения «см.» (от слова смотри).

## *Примеры*

**1.** … правила транспортирования и хранения (см. раздел 5)

**2.** ….[набивочная](http://agricultural_dictionary.academic.ru/3331/%D0%9C%D0%95%D0%93%D0%A0%D0%95%D0%9B%D0%AC%D0%A1%D0%9A%D0%98%D0%95_%D0%9A%D0%9E%D0%97%D0%AB) машина типа ИНА (см. рисунок А.4, позиция 1)

**3.** …критерии комплексного использования органов и тканей водных биологических ресурсов (см. таблицу 12)

Для записи ссылки на нормативный документ кратко указывают его обозначение, а при ссылке на конкретное положение данного документа после его обозначения, в скобках, приводят наименование и номер структурного элемента (обозначение приложения) нормативного документа, в котором изложено это положение. При ссылке на несколько документов краткое обозначение приводят по каждому документу.

## *Примеры*

**1.** Общее понятие «предприятие общественного питания» – по ГОСТ Р 50647

**2.** Формы организация полного самообслуживания на предприятии общественного питания предусмотрены ГОСТ Р 53995 (пункт 4.2.1)

**3.** Методики исследования свойств молока – по ГОСТ 28283, ГОСТ 25228, ГОСТ 24065, ГОСТ 24066, ГОСТ 25101, ГОСТ 3624- 3626, ГОСТ 5867, ГОСТ 8218.

Если к отдельным положениям курсового проекта, таблицам или графическому материалу требуются поясняющие сведения или справочные данные, не влияющие на содержание, рекомендуется использовать примечания.

Примечания не должны содержать требований.

Примечание помещают непосредственно после положения (графического материала), к которому относится это примечание.

Одно примечание не нумеруется, а после слова «Примечание» ставится тире. Несколько примечаний нумеруются по порядку арабскими цифрами. При этом после слова «Примечания» не ставят двоеточие.

Примечания выделяют уменьшенным размером шрифта. Слово «Примечание» выделяют разрядкой.

## *Примеры*

**1.** П р и м е ч а н и е

На предприятиях быстрого обслуживания может быть собственный зал или зона ресторанного дворика.

**2.** П р и м е ч а н и е

1. В категорию самостоятельных испытаний физико-химических показателей молока могут быть включены испытания ускоренными методами.

2. Для целей сертификации продукции проводят сертификационные испытания.

Если необходимо пояснить отдельные слова, словосочетания или данные, приводимые в курсовом проекте, то после них ставится надстрочный знак сноски.

Сноску располагают в конце страницы, на которой приведено поясняемое слово. При этом сноску отделяют от текста короткой сплошной тонкой горизонтальной линией с левой стороны страницы. Кроме этого, сноску выделяют уменьшенным размером шрифта. В конце сноски ставят точку.

Сноски нумеруются сквозной нумерацией арабскими цифрами.

Знак сноски ставится непосредственно после того слова (последнего словосочетания, числа, символа), к которому дается пояснение, а также перед поясняющим текстом.

Знак выполняется арабской цифрой на уровне верхнего обреза шрифта. Знак сноски отделяют от ее текста пробелом.

## *Пример*

**.** 

Согласно рекомендациям «НИИ питания» РАМН<sup>[1](#page-21-0)</sup> человек одну треть своего рациона должен покрывать за счет молока и молочных продуктов.

<span id="page-21-0"></span><sup>1</sup> Федеральное государственное бюджетное учреждение «Научно-исследовательский институт питания» Российской академии медицинских наук.

## **5.6. Примеры и сокращения**

<span id="page-22-0"></span>Примеры могут быть приведены в тех случаях, если они поясняют отдельные положения курсовой работы или способствуют краткому их изложению. Слова «Пример», «Примеры» выделяются полужирным курсивом.

В курсовом проекте допускается использовать следующие сокращения: т.д. – так далее; т.п. – тому подобное; и др. – и другие; в т. ч. – в том числе; с. – страница; г. – год; гг. – годы; мин. – минимальный; макс. – максимальный; шт. – штуки; св. – свыше; см. – смотри; включ. – включительно. При этом сокращения единиц счета применяются только при числовых значениях в таблицах.

В графических материалах курсового проекта можно использовать следующие сокращения от соответствующих латинских слов: min – минимальный, max – максимальный.

В курсовом проекте могут быть дополнительно (по отношению к вышеупомянутым) установлены сокращения, применяемые в данном курсовом проекте. При этом полное название следует приводить при его первом упоминании в курсовом проекте, а после полного названия в скобках – сокращенное название или аббревиатуру.

### *Примеры*

1. Водные биологические ресурсы (ВБР) …

2. Федеральным законом РФ «О техническом регулировании» (далее – законом)…

#### **5.7. Единицы величин, числовые значения**

<span id="page-22-1"></span>В курсовом проекте применяются единицы величин, их наименования и обозначения, установленные по ГОСТ 8.417.

Не рекомендуется применять разные системы обозначения единиц величин. При необходимости в скобках можно указывать единицы ранее использовавшихся систем, разрешенных к применению.

Обозначения единиц величин могут быть применены в заголовках (подзаголовках) граф и строк таблиц и пояснениях символов, используемых в формулах, а в остальных случаях, например в тексте, – только при числовых значениях этих величин.

## *Пример* – 10 кг

Как правило, для одного и того же показателя применяют одну и ту же единицу величины.

Интервалы числовых значений величин в тексте курсового проекта записываются со словами: «от» «до» (имея в виду: «от … до … включительно»), если после чисел указана единица величины, или через тире, если эти числа являются безразмерными коэффициентами.

Если в тексте приводится диапазон числовых значений величины, которой выражен одной или и той же единицей величины, то обозначение единицы величины указывается за последним числовым значением диапазона, за исключением знаков «%», «°С», «...°».

### *Примеры*

**1.** … от 10 до 100 кг. **2.** … от 65% до 70% **3.** … от 10°С до 20 °С

Если интервал чисел охватывает порядковые номера, то для записи используется тире.

Недопустимо отделять единицу величины от ее числового значения (разносить их на разные строки или страницы), кроме единиц величин, помещаемых в таблицах.

В тексте курсового проекта числовые значения с обозначением единиц счета или единиц величин записываются цифрами, а без обозначения единиц величин (единиц счета) от единицы до девяти – словами.

### *Примеры*

**1.** … в три чисто вымытые широкие пробирки, хорошо просушенные и ополоснутые 2–3 раза исследуемым молоком, наливают 30 см<sup>3</sup> молока.

**2.** … отобрать 15 пробирок для поведения исследований.

**3.** … для каждого исследования должно быть отобрано не менее трех образцов.

Дробные числа приводятся в виде десятичных дробей. При записи десятичных дробей не допускается заменять точкой запятую, отделяющую целую часть числа от дробной.

При невозможности (или нецелесообразности) выразить числовое значение в виде десятичной дроби, допускается записывать его в виде простой дроби в одну строчку, через косую линию.

Числовые значения указывают со степенью точности, которая необходима для обеспечения требуемых свойств исследуемого объекта. При этом в ряду значений осуществляется выравнивание числа знаков после запятой.

Округление числовых значений до первого, второго, третьего и т.д. десятичного знака для различных значений элемента одного наименования должно быть одинаковым.

*Пример* – В мышечной ткани содержится белков, а именно: 9,5% – в головном мозге;  $15.2\%$  – в легком;  $19.6\%$  – в мясе хвостов ...

При необходимости указания предельных (допускаемых) отклонений номинальных значений показателя (параметра, размера) числовые значения (номинальные и предельные) приводят в скобках. При этом количество десятичных знаков номинального значения должно быть одинаковым с количеством десятичных знаков предельного (допускаемого) отклонения этого же показателя (параметра, размера), если они выражены одной и той же единицей величины.

### *Примеры*

**1.**  $\ldots$  (100  $\pm$  5) °C, а не 100  $\pm$  5 °C **2.** …  $(7, 0 \pm 0, 4)$  кг

Римские цифры допускается применять только для обозначения сорта (категории, класса и т.п.) продукции, валентности химических элементов, кварталов года, полугодия. В остальных случаях для установления числовых значений применяются арабские цифры.

Падежные окончания допускаются только при указании концентрации раствора.

*Пример* – 5%-ный раствор.

## <span id="page-24-0"></span>**6 Темы курсовых проектов для студентов заочной формы обучения**

Темы курсовых проектов для студентов заочной формы обучения приведены в табл. 1. Выбор темы осуществляется по последним двум цифрам в номере зачетной книжки в соответствии с табл. 2. Ассортимент и производительность выбираются по согласованию с научным руководителем курсового проекта.

Таблица 1 – Темы курсовых проектов

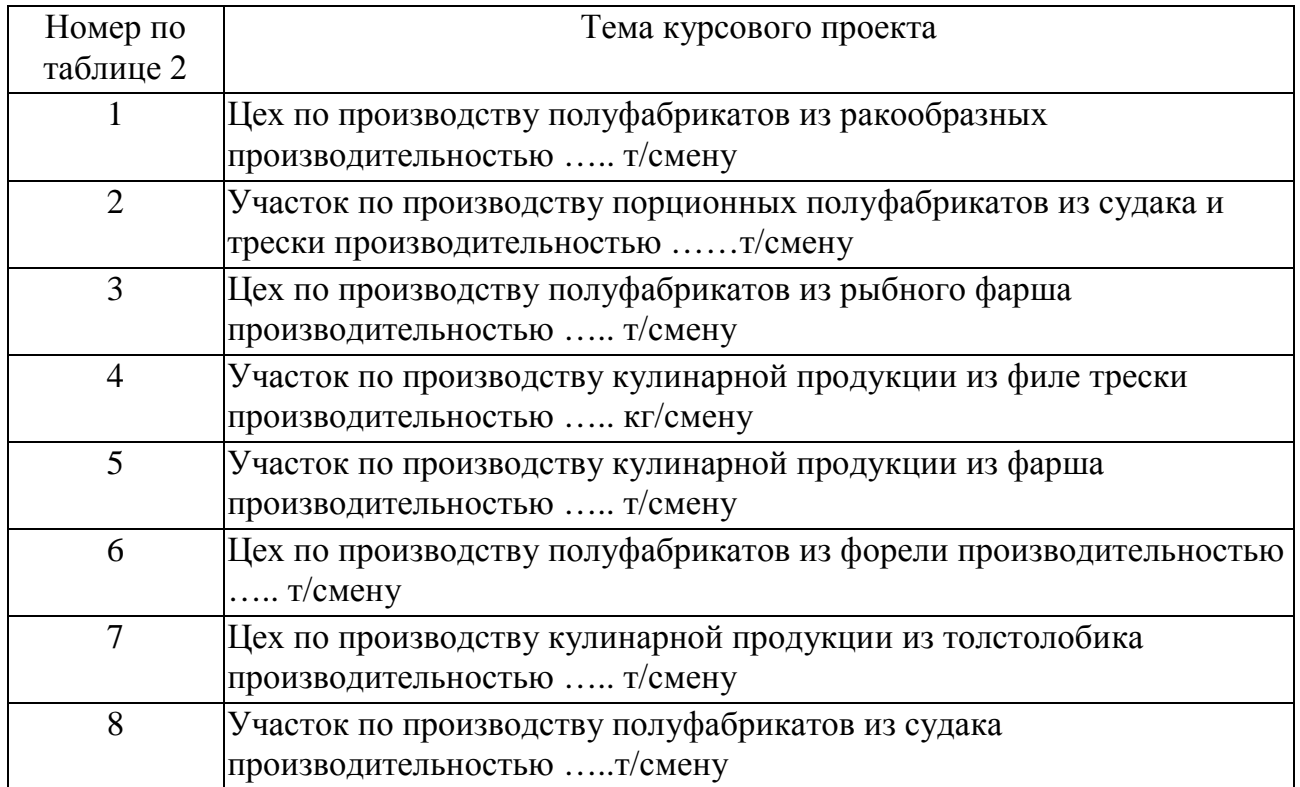

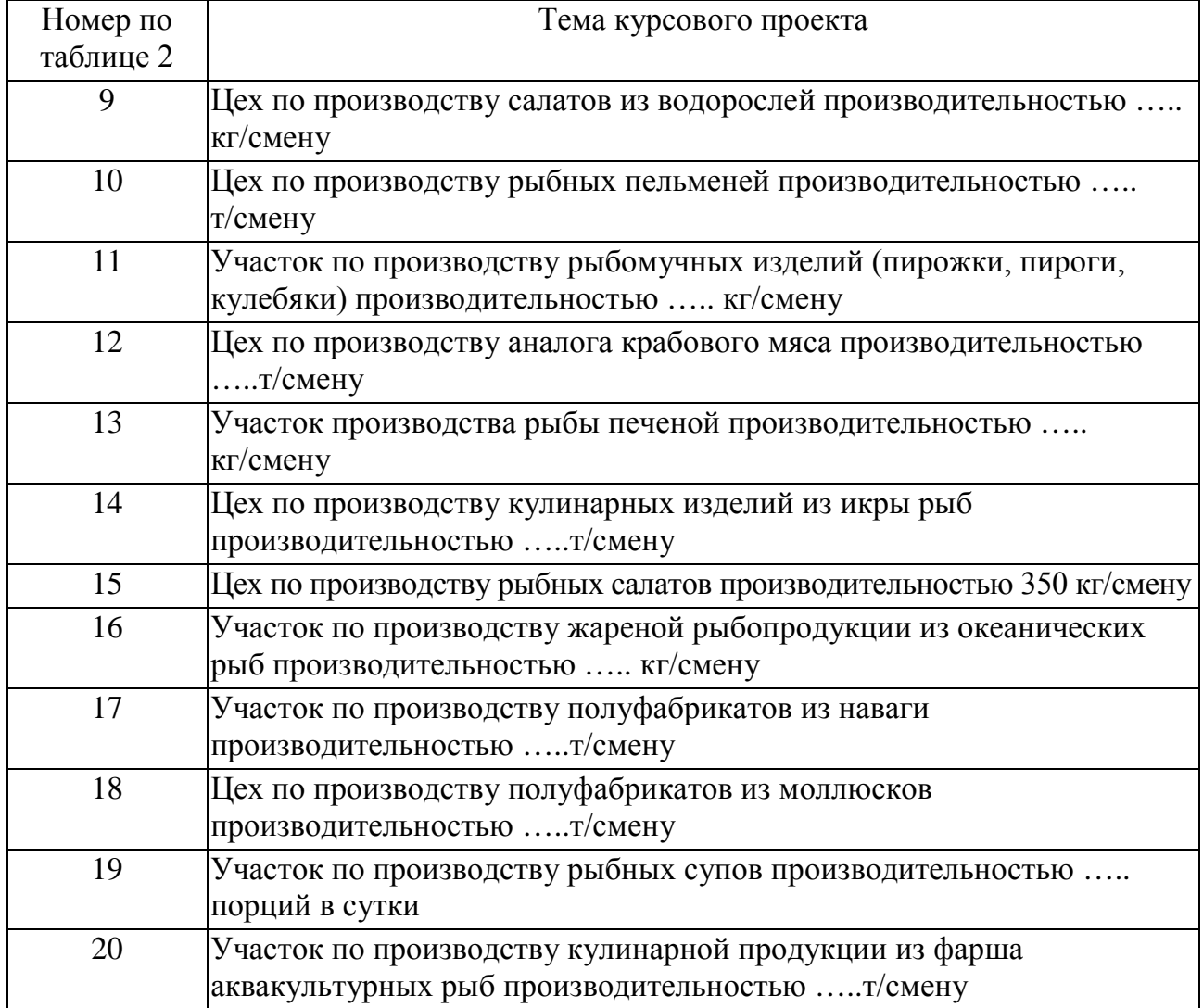

# Таблица 2 - Варианты тем курсового проекта

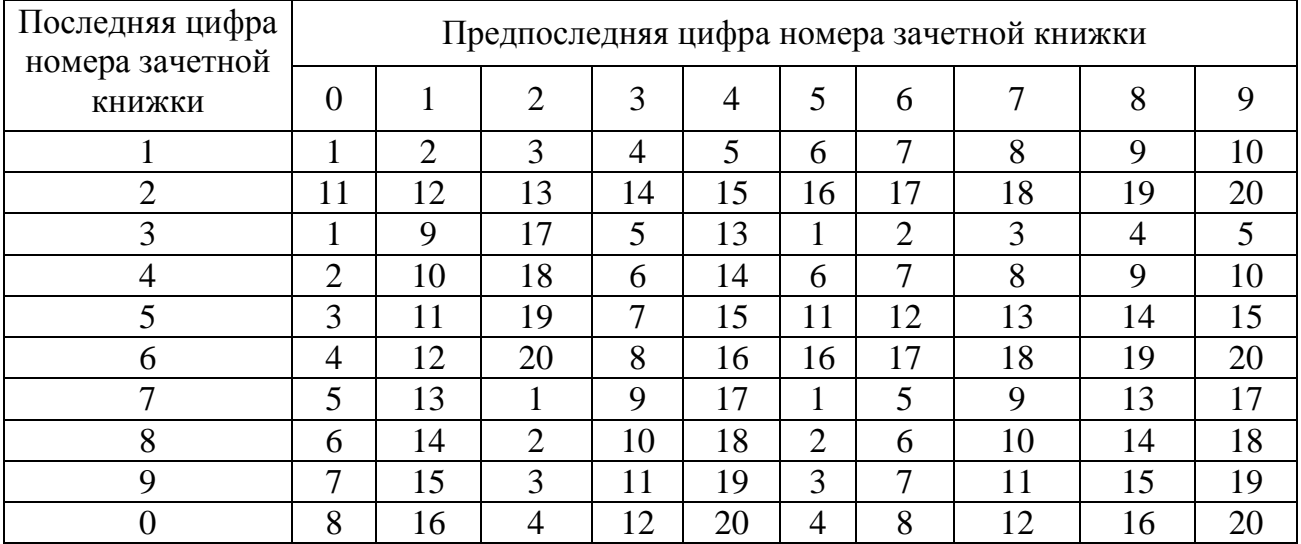

<span id="page-26-0"></span>В настоящих методических указаниях использованы следующие основополагающие документы:

1. ГОСТ Р 7.0.5-2008 Библиографическая ссылка. Общие требования и правила составления

2. ГОСТ 7.1-2003 Библиографическая запись. Библиографическое описание

3. ГОСТ 8.417-2002 Государственная система обеспечения единства измерений. Единицы физических величин

4. ГОСТ 7.32-2001 Отчет о научно-исследовательской работе. Структура и правила оформления

5. ГОСТ 1.5-2001 Стандарты межгосударственные, правила и рекомендации по межгосударственной стандартизации. Общие требования к построению, изложению, оформлению, содержанию и обозначению

6. ГОСТ 2.105-95 Единая система конструкторской документации. Общие требования к текстовым документам

## **Приложение А (обязательное) Титульный лист курсового проекта**

<span id="page-27-0"></span>Федеральное государственное бюджетное образовательное учреждение высшего образования «Калининградский государственный технический университет» ФГБОУ ВО «КГТУ»

кафедра технологии продуктов питания

\_\_\_\_\_\_\_\_\_\_\_\_\_\_\_\_\_\_\_\_\_\_ \_\_\_\_\_\_\_\_\_\_\_\_\_\_\_\_\_\_\_\_\_\_\_

допущен к защите с оценкой Руководитель: Руководитель:

Курсовой проект Курсовой проект защищен

(должность, ученая степень, ученое звание, (должность, ученая степень, ученое звание, ФИО преподавателя) ФИО преподавателя)

(подпись, дата) (подпись, дата)

КУРСОВОЙ ПРОЕКТ по дисциплине «Производство полуфабрикатов и кулинарной продукции из рыбы и морепродуктов» на тему:

\_\_\_\_\_\_\_\_\_\_\_\_\_\_\_\_\_\_\_\_\_\_\_\_\_\_\_\_ \_\_\_\_\_\_\_\_\_\_\_\_\_\_\_\_\_\_\_\_\_\_\_\_\_\_\_\_

\_\_\_\_\_\_\_\_\_\_\_\_\_\_\_\_\_\_\_\_\_\_\_\_\_\_\_\_\_\_\_\_\_\_\_\_\_\_\_\_ (наименование темы)

Выполнил:

–––––––––––––––––––––––––––––––––– (учебная группа, ФИО обучающегося) « $\_\_$  20 $\_\_$  г.

Калининград 20\_\_

## **Приложение Б (обязательное)**

# <span id="page-28-0"></span>**Пример оформления содержания курсового проекта**

# **Содержание**

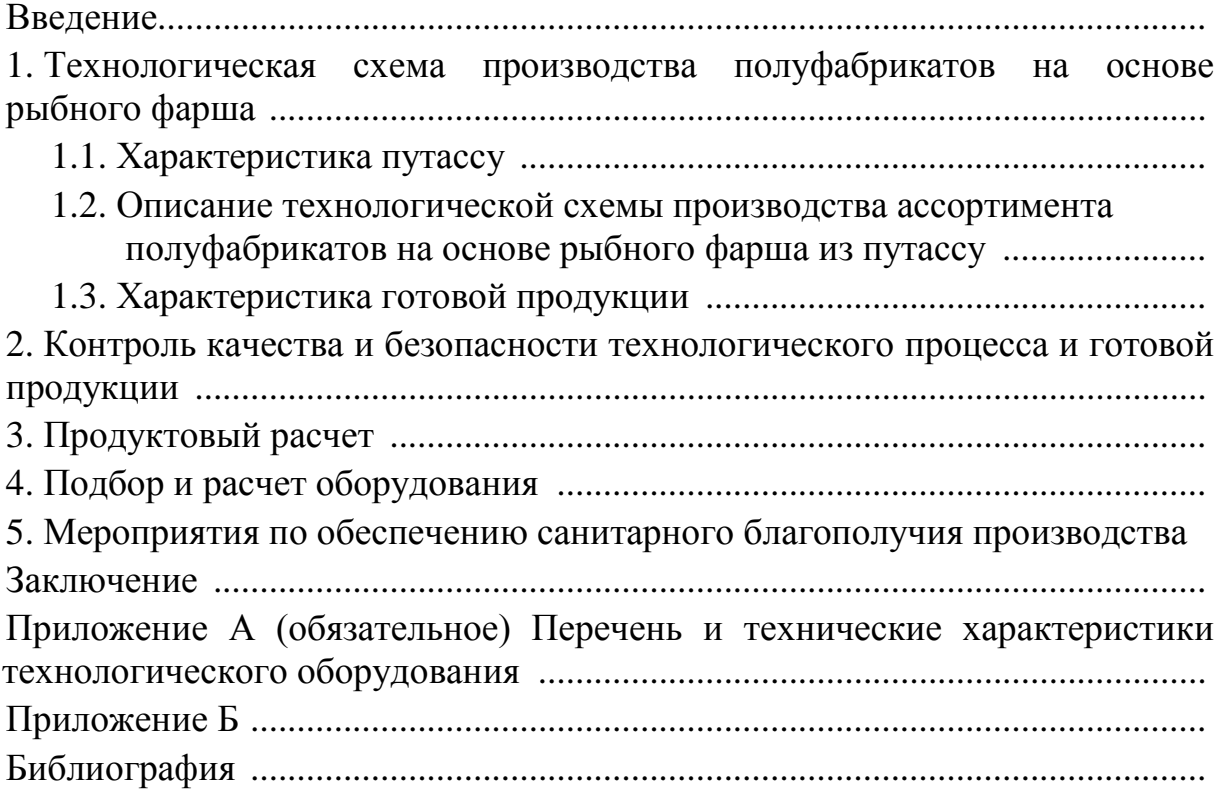

*Учебное издание*

Инна Марковна Титова Ольга Павловна Чернега

## ПРОИЗВОДСТВО ПОЛУФАБРИКАТОВ И КУЛИНАРНОЙ ПРОДУКЦИИ ИЗ РЫБЫ И МОРЕПРОДУКТОВ

*Редактор Г.Е. Смирнова Компьютерная верстка Е.В. Мироновой*

Подписано в печать 30.11. 2016 г. Формат 60 × 90 1/16. Печ. л. 1,9. Уч.-изд. л. 2,0. Тираж 50 экз. Заказ № 27.

Издательство федерального государственного бюджетного образовательного учреждения высшего образования «Калининградский государственный технический университет». 236022, Калининград, Советский проспект, 1